## Sun

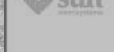

#### Welcome

Welcome to Suris HotJava(im) home page. HotJava is a dynamic, extensible WWW browser that showcases many of the capabilities of the Java(im) language. Java is a new object-oriented programming language developed at Sun Mi

HOT AVA

en alle se de la familie de la familie de la familie de la familie de la familie de la familie de la familie d<br>La familie de la familie de la familie de la familie de la familie de la familie de la familie de la familie d

Hack the Web for Fun (and Profit)<br>1  $\sin$  is sponsoring a HatJava Applet Programming Contest with great prizes<br>1

The Alphia 3 release for Solaris is now available. The Alphia 3 release contains bug fixes and a few new features including a "stop" button and support for the Gopher protocol. See the "Releases" section below for details

The Alpha 2 release for Microsoft Windows NT is now available. See the "Releases section below for details

Netrone has announced support for Java

#### Releases

Releases<br>The Java and HoLlinn products are currently in the Alpha stage of development. The<br>primary goal of the Alpha release is to demonstrate the concept of executable content,<br>and enable WWW software developers to use t

1.0Alpha<br/>3 for Solaris <br>The 1.0Alpha<br/>3 release runs on Sun Solaris 2.3, 2.4 and 2.5 SPARC-based  $9000$ 

# **マウザーのWWW**  $H$ otJava

 $\overline{\phantom{a}}$ 

 $\blacksquare$  is the conormal www.flowing.com  $\blacksquare$  www.flowing.com  $\blacksquare$ 

**AVA** 

をついては、これがいままについては、その観察については、その観察については、その観察については先月号で速報したが、その概要については先月号で速報したが、その概要については<mark>、</mark>

#### HotJava

WWW http

**FTP** Gopher

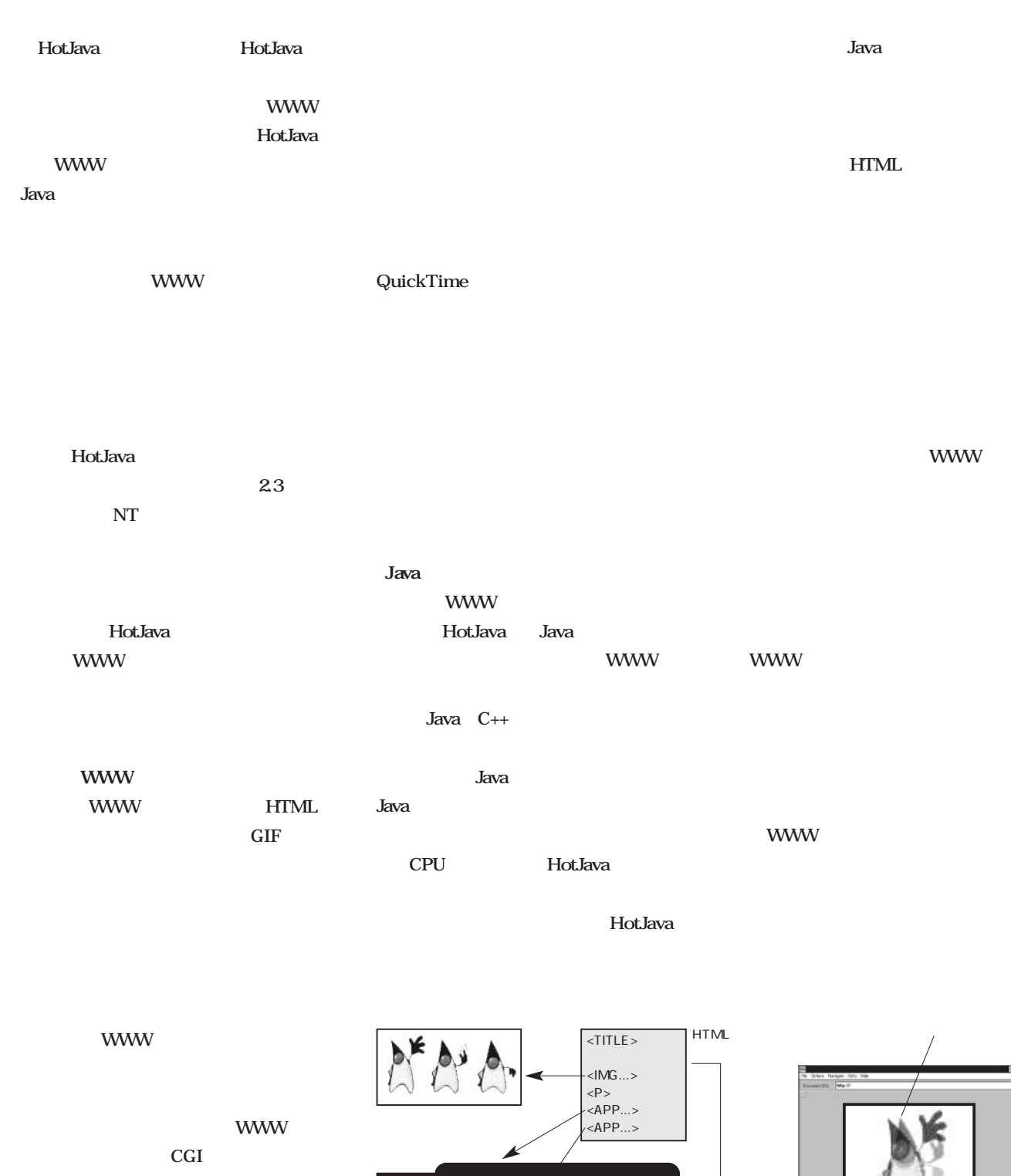

インターネットマガジン/株式会社インプレスR&D ©1994-2007 Impress R&D

Java

Java

**Java Javaインタープリター**

**Java**

 $Q \geqslant Q Q$ 

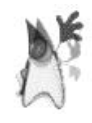

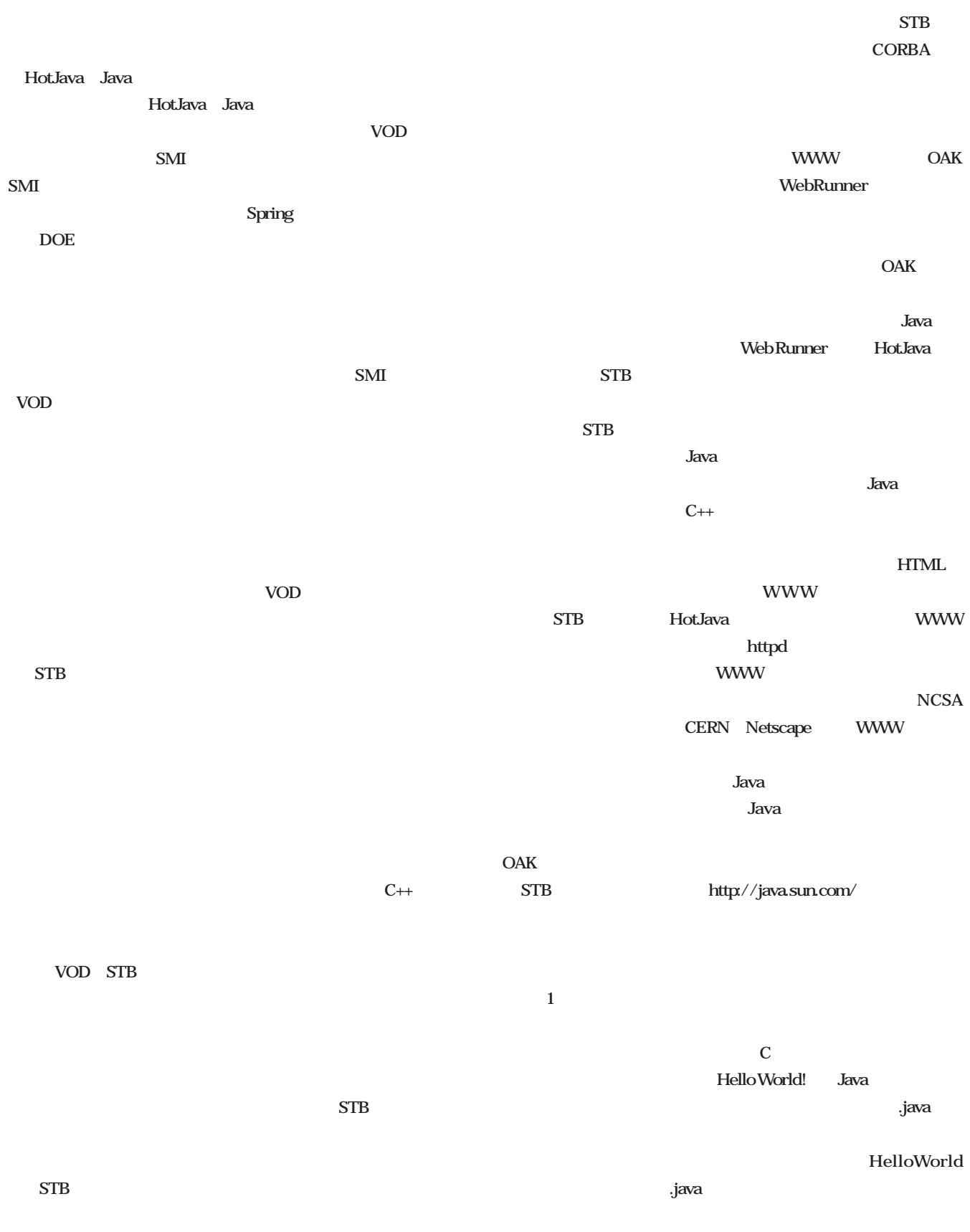

**106** INTERNET MAGAZINE 1995/9

#### インターネットマガジン/株式会社インプレスR&D ©1994-2007 Impress R&D

#### Class import browser.Applet; HelloWorld import awt.Grahics; class HelloWorld extends Applet { <HTML> public void init() { resize (150, 25); <HEAD> } <TITLE> A Simple Program </TITLE> **WWW** public void paint(Grahics g) {  $<$ *HEAD* $>$ g.drawString  $<$ BODY $>$ ("Hello world!", 50, 25); Here is the output of program: } <APP CLASS="HelloWorld"> } </BODY> </HTML> **3 class HelloWorld** Java **HTML WWW**  $\overline{\text{OS}}$ **ステムズ社と提携してJavaのライセンスを OS HotJava** .class **HotJava Java HTML HotJava&Java HTML WWW** URL http://java.sun.com/ **HotJava Sun** Solaris **DESEMBER 1999 APP** *But the state state state state state state state state state state state state state state state state state state state state state state state state state state state state state state state state state state st*  $J$ ava  $\alpha$ **APP APP CLASS=" HotJava Figure 3. The Second Service Service Service Service Service Service Service Service Service Service Service**  $\bullet$  3D 3D  $\mathbf 0$ **HotJava** 2 クロスワードパズル。ユーザーがインタラクテ  $\bm{\Theta}$ E **2** Welcome to the Financial Portfolio Page This page demonstrates how you could use applets to track the value of a the applets on this page use pretend data, since our stock and closed capt are unwalishle outside of  $\mathbb{B}$  on However, when these servers are ava **3** 西西  $http://$ **4** The applets in this page work anly in the HotJays browser CrossWord Puzzle 07/03/95 RL My/Av e first applet is a stock tisker. It shows new quotes in green and old qu<br>the It changes the quote to yellow if the quote server has been unable<br>ote for over 20 minutes. Note: You need HotJava to see and play this gare **Viewing Chemical Models IRL Mg://jyre.cum** Here's a little applet that allows you to view c<br>format. You can rotate a model by moving the<br>left button down while you move the mouse Welcome to the daily crossword puzzle<br>A new puzzle is posted every day at 12 01am, Eastern Sta **CABTH CYS414-14 ADBESTA AAPL4214-76 SPX519** 1670 CY3434-114<br>roe for this applet use:<br>latchie classes **SpreadSheet Applet** This is a demo of a spread<br>sheet applet. Click on a cell to change its contents. The first character<br>is either  $\mathfrak A^*$  for a label,  $\mathfrak A^*$  for a formula or<br> $\mathfrak A^*$  for a value. The syntator formula requires fully p How to play Water If you want to keep better track of a stock, you might use a graph show<br>inisterical quotes. These quotes are obtained (was a URL) from an HTTF<br>keeps a dialakse of stock quotes. The historical data being graph<br>a better of 1) The current word you are working on is highlighted in yellow 2) The current letter is highlighted in cyan<br>1) To control Herita in highlighted in cyan (3) Club on any letter to move to that word<br>4) - spacebar> switches fB1+(B2+(B3+100)) Click on any l<br>| <macebar> m<br>| ≤back space><br>| Incorrect lett Ethan inmly fabed every 5 is  $1184W - 45 + 116$  $400k - 4214 - 18$ Systeed:<br>SEATO Part<br>| 410<br>| 411 1008 y, Moist *<u>isheet</u>* anly display Click here to view the source The source for this applet u es the QuoteChart, StockStreamPacier, and  $\Omega$ **Cherry curryons** The nource is her- $9000$  $\leq$   $\geq$   $\cap$   $\subset$  $30000$ トマノ グレン科 T会社インプレスR&D **INTERNET MAGAZINE 1995/9 107 \_**

©1994-2007 Impress R&D

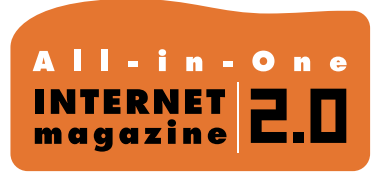

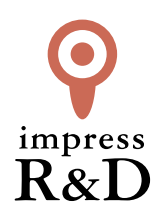

### 「インターネットマガジン バックナンバーアーカイブ] ご利用上の注意

この PDF ファイルは、株式会社インプレス R&D(株式会社インプレスから分割)が 1994 年~2006 年まで 発行した月刊誌『インターネットマガジン』の誌面を PDF 化し、「インターネットマガジン バックナンバー アーカイブ」として以下のウェブサイト「All-in-One INTERNET magazine 2.0」で公開しているものです。

### http://i.impressRD.jp/bn

このファイルをご利用いただくにあたり、下記の注意事項を必ずお読みください。

- ●記載されている内容(技術解説、URL、団体・企業名、商品名、価格、プレゼント募集、アンケートなど)は発行当 時のものです。
- ●収録されている内容は著作権法上の保護を受けています。著作権はそれぞれの記事の著作者(執筆者、写真 の撮影者、イラストの作成者、編集部など)が保持しています。
- ●著作者から許諾が得られなかった著作物は収録されていない場合があります。
- ●このファイルやその内容を改変したり、商用を目的として再利用することはできません。あくまで個人や企業の 非商用利用での閲覧、複製、送信に限られます。
- ●収録されている内容を何らかの媒体に引用としてご利用する際は、出典として媒体名および月号、該当ページ 番号、発行元(株式会社インプレス R&D)、コピーライトなどの情報をご明記ください。
- ●オリジナルの雑誌の発行時点では、株式会社インプレス R&D(当時は株式会社インプレス)と著作権者は内容 が正確なものであるように最大限に努めましたが、すべての情報が完全に正確であることは保証できません。こ のファイルの内容に起因する直接的および間接的な損害に対して、一切の責任を負いません。お客様個人の 責任においてご利用ください。

 このファイルに関するお問い合わせ先 株式会社インプレスR&D All-in-One INTERNET magazine 編集部

im-info@impress.co.jp

Copyright © 1994-2007 Impress R&D, an Impress Group company. All rights reserved.